## Package 'metaRNASeq'

February 20, 2015

Type Package Title Meta-analysis of RNA-seq data Version 1.0.2 Date 2015-01-26 Author Guillemette Marot, Florence Jaffrezic, Andrea Rau Maintainer Guillemette Marot <guillemette.marot@inria.fr> **Depends**  $R (= 2.15.0)$ Suggests HTSFilter (>= 0.1.1), DESeq (>= 1.8.3), DESeq2 (>= 1.0.17), VennDiagram  $\left(\leq 1.6.7\right)$ Description Implementation of two p-value combination techniques (inverse normal and Fisher methods). A vignette is provided to explain how to perform a meta-analysis from two independent RNA-seq experiments. License GPL LazyLoad yes biocViews HighThroughputSequencing, RNAseq, DifferentialExpression Repository CRAN Repository/R-Forge/Project htsfilter Repository/R-Forge/Revision 103 Repository/R-Forge/DateTimeStamp 2015-01-26 14:19:14 Date/Publication 2015-01-26 20:33:13 NeedsCompilation no

### R topics documented:

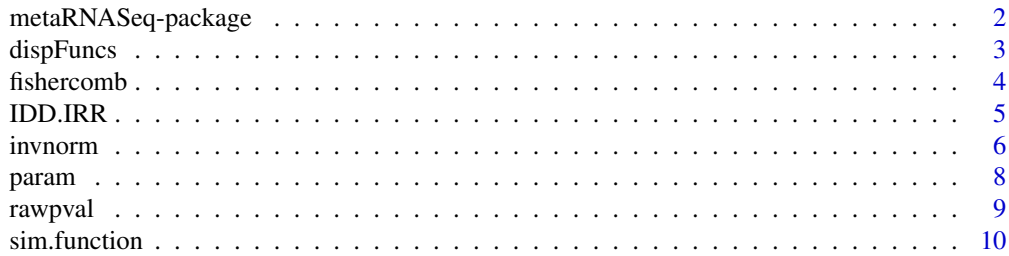

#### <span id="page-1-0"></span>**Index** [12](#page-11-0)

metaRNASeq-package *Meta-analysis for RNA-seq data.*

#### <span id="page-1-1"></span>Description

Implementation of two p-value combination techniques (inverse normal and Fisher methods). A vignette is provided to explain how to perform a meta-analysis from two independent RNA-seq experiments.

#### Details

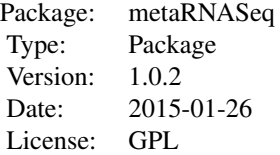

#### Author(s)

Andrea Rau, Guillemette Marot, Florence Jaffrezic

Maintainer: Guillemette Marot <guillemette.marot@inria.fr>

#### References

A. Rau, G. Marot and F. Jaffrezic (2014). Differential meta-analysis of RNA-seq data. *BMC Bioinformatics* 15:91

#### See Also

[invnorm](#page-5-1) [fishercomb](#page-3-1)

#### Examples

```
#An User's guide with detailed examples can be downloaded in interactive R sessions
if(interactive()){
vignette("metaRNASeq")
}
```
<span id="page-2-1"></span><span id="page-2-0"></span>dispFuncs *Gamma regression parameters describing the mean-dispersion relationship for two real datasets.*

#### Description

Gamma regression parameters describing the mean-dispersion relationship for each of the two real datasets considered in the associated paper, as estimated using the DESeq package version 1.8.3 (Anders and Huber, 2010).

#### Usage

data(dispFuncs)

#### Format

List of length 2, where each list is a vector containing the two estimated coefficients ( $\alpha_0$  and  $\alpha_1$ ) for the gamma regression in each study (see details below).

#### Details

The dispFuncs object contains the estimated coefficients from the parametric gamma regressions describing the mean-dispersion relationship for the two real datasets considered in the associated paper. The gamma regressions were estimated using the DESeq package version 1.8.3 (Anders and Huber, 2010).

Briefly, after estimating a per-gene mean expression and dispersion values, the DESeq package fits a curve through these estimates. These fitted values correspond to an estimation of the typical relationship between mean expression values  $\mu$  and dispersions  $\alpha$  within a given dataset. By default, this relationship is estimated using a gamma-family generalized linear model (GLM), where two coefficients  $\alpha_0$  and  $\alpha_1$  are found to parameterize the fit as  $\alpha = \alpha_0 + \alpha_1/\mu$ .

For the first dataset (F078), the estimated mean-dispersion relationship is described using the following gamma-family GLM:

$$
\alpha = 0.024 + 14.896/\mu.
$$

For the second dataset (F088), the estimated mean-dispersion relationship is described using the following gamma-family GLM:

$$
\alpha = 0.00557 + 1.54247/\mu.
$$

These gamma-family GLMs describing the mean-dispersions relationship in each of the two datasets are used in this package to simulate data using dispersion parameters that are as realistic as possible.

#### References

A. Rau, G. Marot and F. Jaffrezic (2014). Differential meta-analysis of RNA-seq data. *BMC Bioinformatics* 15:91

S. Anders and W. Huber (2010). Differential expression analysis for sequence count data. *Genome Biology*, 11:R106.

#### See Also

[sim.function](#page-9-1)

#### Examples

data(dispFuncs)

<span id="page-3-1"></span>fishercomb *P-value combination using Fisher's method*

#### Description

Combines one sided p-values using Fisher's method.

#### Usage

fishercomb(indpval, BHth =  $0.05$ )

#### Arguments

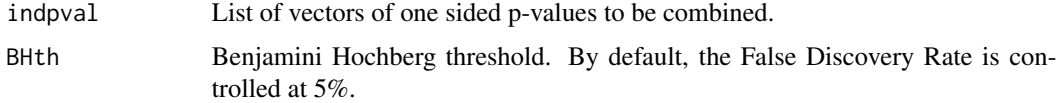

#### Details

The test statistic for each gene *g* is defined as

$$
F_g = -2\sum_{s=1}^{S} ln(p_{gs})
$$

where  $p_{gs}$  corresponds to the raw *p*-value obtained for gene *g* in a differential analysis for study *s* (assumed to be uniformly distributed under the null hypothesis). Under the null hypothesis, the test statistic  $F_g$  follows a  $\chi^2$  distribution with 2S degrees of freedom. Classical procedures for the correction of multiple testing, such as that of Benjamini and Hochberg (1995) may subsequently be applied to the obtained  $p$ -values to control the false discovery rate at a desired rate  $\alpha$ .

#### Value

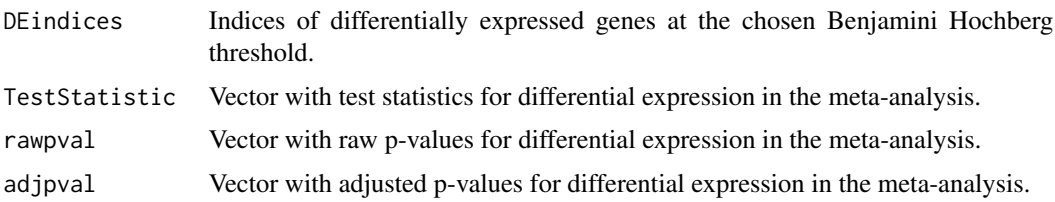

<span id="page-3-0"></span>

#### <span id="page-4-0"></span>IDD.IRR 5

#### References

Y. Benjamini and Y. Hochberg (1995). Controlling the false discovery rate: a pratical and powerful approach to multiple testing. *JRSS B* (57): 289-300.

M. Brown (1975). A method for combining non-independent, one-sided tests of significance. *Biometrics* 31(4): 987-992.

A. Rau, G. Marot and F. Jaffrezic (2014). Differential meta-analysis of RNA-seq data. *BMC Bioinformatics* 15:91

#### See Also

[metaRNASeq](#page-1-1)

#### Examples

```
data(rawpval)
fishcomb <- fishercomb(rawpval, BHth = 0.05)
DE <- ifelse(fishcomb$adjpval<=0.05,1,0)
hist(fishcomb$rawpval,nclass=100)
```
## A more detailed example is given in the vignette of the package: ## vignette("metaRNASeq")

IDD.IRR *Integration-driven Discovery and Integration-driven Revision Rates*

#### Description

Calculates the gain or the loss of differentially expressed genes due to meta-analysis compared to individual studies.

#### Usage

```
IDD.IRR(meta_de, ind_de)
```
#### Arguments

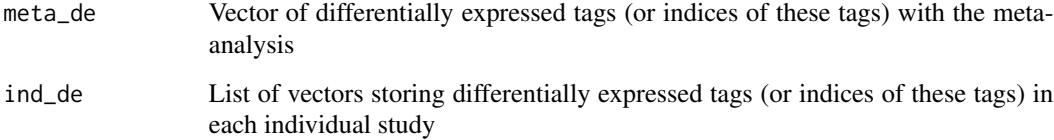

#### <span id="page-5-0"></span>Value

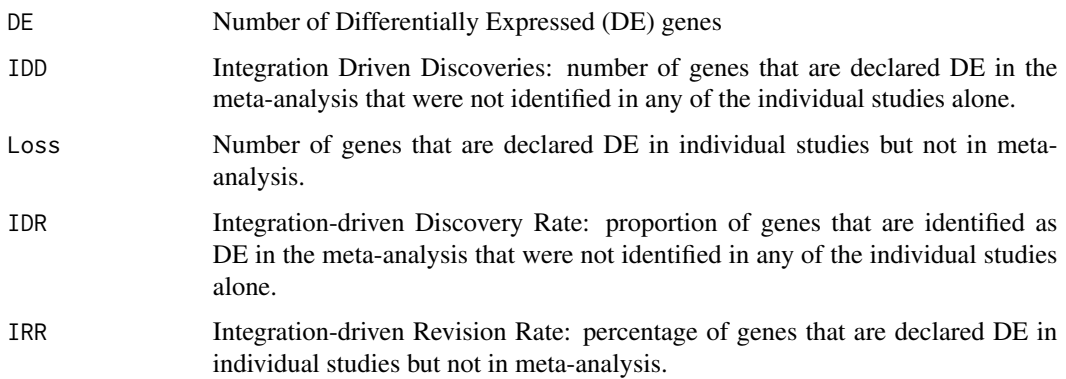

#### Author(s)

Guillemette Marot

#### References

Marot, G., Foulley, J.-L., Mayer, C.-D., Jaffrezic, F. (2009) Moderated effect size and p-value combinations for microarray meta-analyses. Bioinformatics. 25 (20): 2692-2699.

#### Examples

```
data(rawpval)
adjpval<-lapply(rawpval, FUN=function(x) p.adjust(x, method="BH"))
ind_smalladjp<-lapply(adjpval, FUN=function(x) which(x <= 0.05))
#indicators corresponding to the inverse normal p-value combination
invnormcomb \le invnorm(rawpval, nrep=c(8,8), BHth = 0.05)
IDD.IRR(invnormcomb$DEindices,ind_smalladjp)
#indicators corresponding to the p-value combination with Fisher's method
fishcomb <- fishercomb(rawpval, BHth = 0.05)
IDD.IRR(fishcomb$DEindices,ind_smalladjp)
```
<span id="page-5-1"></span>invnorm *P-value combination using the inverse normal method*

#### Description

Combines one sided p-values using the inverse normal method.

#### Usage

 $invnorm(indpval, nrep, BHth = 0.05)$ 

#### invnorm 7

#### Arguments

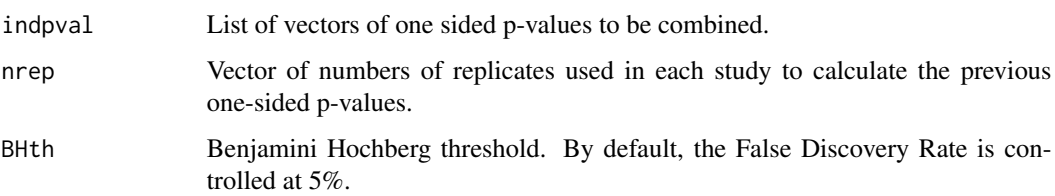

#### Details

For each gene *g*, let

$$
N_g = \sum_{s=1}^{S} \omega_s \Phi^{-1} (1 - p_{gs}),
$$

where  $p_{gs}$  corresponds to the raw *p*-value obtained for gene *g* in a differential analysis for study *s* (assumed to be uniformly distributed under the null hypothesis),  $\Phi$  the cumulative distribution function of the standard normal distribution, and  $\omega_s$  a set of weights. We define the weights  $\omega_s$  as in Marot and Mayer (2009):

$$
\omega_s = \sqrt{\frac{\sum_c R_{cs}}{\sum_{\ell} \sum_c R_{c\ell}}},
$$

where  $\sum_c R_{cs}$  is the total number of biological replicates in study *s*. This allows studies with large numbers of biological replicates to be attributed a larger weight than smaller studies.

Under the null hypothesis, the test statistic  $N_q$  follows a N(0,1) distribution. A unilateral test on the righthand tail of the distribution may then be performed, and classical procedures for the correction of multiple testing, such as that of Benjamini and Hochberg (1995), may subsequently be applied to the obtained *p*-values to control the false discovery rate at a desired level  $\alpha$ .

#### Value

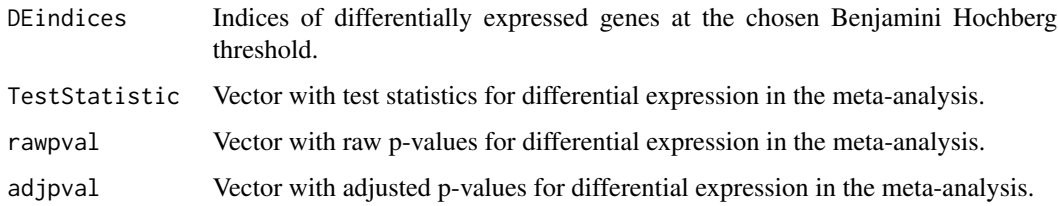

#### Note

This function resembles the function directpvalcombi in the *metaMA* R package; there is, however, one important difference in the calculation of *p*-values. In particular, for microarray data, it is typically advised to separate under- and over-expressed genes prior to the meta-analysis. In the case of RNA-seq data, differential analyses from individual studies typically make use of negative binomial models and exact tests, which lead to one-sided, rather than two-sided, p-values. As such, we suggest performing a meta-analysis over the full set of genes, followed by an a posteriori check, and if necessary filter, of genes with conflicting results (over vs. under expression) among studies.

#### <span id="page-7-0"></span>References

Y. Benjamini and Y. Hochberg (1995). Controlling the false discovery rate: a pratical and powerful approach to multiple testing. *JRSS B* (57): 289-300.

Hedges, L. and Olkin, I. (1985). Statistical Methods for Meta-Analysis. Academic Press.

Marot, G. and Mayer, C.-D. (2009). Sequential analysis for microarray data based on sensitivity and meta-analysis. *SAGMB* 8(1): 1-33.

A. Rau, G. Marot and F. Jaffrezic (2014). Differential meta-analysis of RNA-seq data. *BMC Bioinformatics* 15:91

#### See Also

[metaRNASeq](#page-1-1)

#### Examples

```
data(rawpval)
## 8 replicates simulated in each study
invnormcomb \le invnorm(rawpval, nrep=c(8,8), BHth = 0.05)
DE <- ifelse(invnormcomb$adjpval<=0.05,1,0)
hist(invnormcomb$rawpval,nclass=100)
```

```
## A more detailed example is given in the vignette of the package:
## vignette("metaRNASeq")
```
<span id="page-7-1"></span>param *Mean simulation parameters*

#### **Description**

Mean simulation parameters obtained from the analysis of a real dataset

#### Usage

data(param)

#### Format

A data frame with 26408 observations on the following 3 variables.

mucond1 a numeric vector with mean parameters for condition 1

mucond2 a numeric vector with mean parameters for condition 2

DE a logical vector indicating which tags are differentially expressed (value 1)

#### Details

Mean parameters provided in this package are empirical means (obtained after normalization for library size differences) of real data described in the following references.

#### <span id="page-8-0"></span>rawpval 9

#### Source

Supplementary material of (Dillies et al., 2013) paper.

#### References

M.A. Dillies, A. Rau, J. Aubert, C. Hennequet-Antier, M. Jeanmougin, N. Servant, C. Keime, G. Marot, D. Castel, J. Estelle, G. Guernec, B. Jagla, L. Jouneau, D. Laloe, C. Le Gall, B. Schaeffer, S. Le Crom, M. Guedj and F. Jaffrezic, on behalf of the French StatOmique Consortium (2013) A comprehensive evaluation of normalization methods for Illumina high-throughput RNA sequencing data analysis. *Briefings in Bioinformatics* 14(6):671-83 .

T. Strub, S. Giuliano, T. Ye, et al. (2011) Essential role of microphthalmia transcription factor for DNA replication, mitosis and genomic stability in melanoma. emphOncogene 30:2319-32.

#### Examples

data(param)

rawpval *Simulated p-values*

#### **Description**

The p-values provided here result from the following procedure: 1) simulation of two RNA-seq experiments with four replicates in each condition via the [sim.function](#page-9-1), 2) analysis of differentially expressed tags using the DESeq package.

#### Usage

data(rawpval)

#### Format

List of length 2, where each list is a vector containing the raw p-values for 14,456 genes from individual differential analyses (obtained using DESeq v1.8.3) of each of the simulated RNA-seq datasets.

#### Details

It is possible to reproduce these p-values using the procedure described in the package vignette.

#### References

A. Rau, G. Marot and F. Jaffrezic (2014). Differential meta-analysis of RNA-seq data. *BMC Bioinformatics* 15:91

#### Examples

```
data(rawpval)
## Maybe str(rawpval)
```
<span id="page-9-1"></span><span id="page-9-0"></span>

#### Description

Simulate data arising from multiple independent RNA-seq experiments

#### Usage

```
sim.function(param, dispFuncs, nrep = 4, classes = NULL, inter.sd = 0.3)
```
#### Arguments

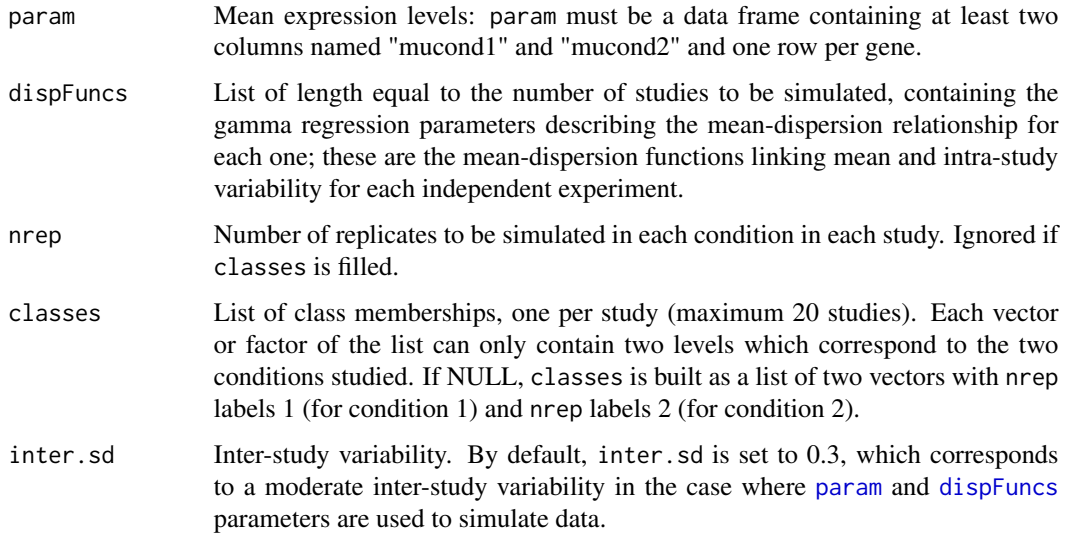

#### Details

Details about the simulation procedure are given in the following paper:

#### Value

A matrix with simulated expression levels, one row per gene and one column per replicate. Names of studies are given in the column names of the matrix.

#### Note

If the [param](#page-7-1) data provided in this package are not used to simulate data, one should check that the per-condition means in param are reasonable. Note also that for genes to be simulated as nondifferentially expressed, the values of "mucond1" and "mucond2" in param should be equal.

#### <span id="page-10-0"></span>sim.function 11

#### References

A. Rau, G. Marot and F. Jaffrezic (2014). Differential meta-analysis of RNA-seq data. *BMC Bioinformatics* 15:91

#### See Also

[metaRNASeq](#page-1-1)

#### Examples

```
## Load simulation parameters
data(param)
data(dispFuncs)
```

```
## Simulate data
matsim <- sim.function(param = param, dispFuncs = dispFuncs)
sim.conds <- colnames(matsim)
rownames(matsim) <-paste("tag", 1:dim(matsim)[1],sep="")
```

```
# extract simulated data from one study
simstudy1 <- extractfromsim(matsim,"study1")
head(simstudy1$study)
simstudy1$pheno
```
# <span id="page-11-0"></span>Index

∗Topic datasets dispFuncs, [3](#page-2-0) param, [8](#page-7-0) rawpval, [9](#page-8-0) ∗Topic methods fishercomb, [4](#page-3-0) IDD.IRR, [5](#page-4-0) invnorm, [6](#page-5-0) sim.function, [10](#page-9-0) ∗Topic models fishercomb, [4](#page-3-0) IDD.IRR, [5](#page-4-0) invnorm, [6](#page-5-0) ∗Topic package metaRNASeq-package, [2](#page-1-0) dispFuncs, [3,](#page-2-0) *[10](#page-9-0)* extractfromsim *(*sim.function*)*, [10](#page-9-0) fishercomb, *[2](#page-1-0)*, [4](#page-3-0) IDD.IRR, [5](#page-4-0) invnorm, *[2](#page-1-0)*, [6](#page-5-0) metaRNASeq, *[5](#page-4-0)*, *[8](#page-7-0)*, *[11](#page-10-0)* metaRNASeq *(*metaRNASeq-package*)*, [2](#page-1-0) metaRNASeq-package, [2](#page-1-0) param, [8,](#page-7-0) *[10](#page-9-0)* rawpval, [9](#page-8-0) sim.function, *[4](#page-3-0)*, *[9](#page-8-0)*, [10](#page-9-0)